## APPENDIX IX – 7

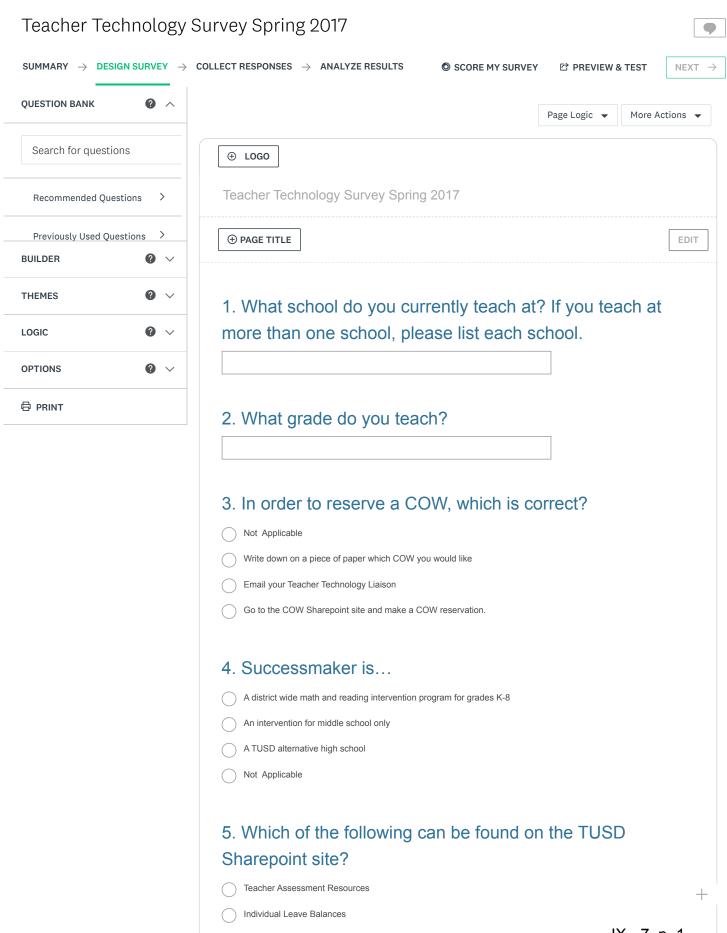

| Case 4:74-cv-00090 | )-DOPMODIAYOR PRIMADIA | <b>႗Tephnotiopy (Buryey (Spring 7</b> 201 | Page | : 77 c | of 87 |
|--------------------|------------------------|-------------------------------------------|------|--------|-------|
|--------------------|------------------------|-------------------------------------------|------|--------|-------|

| Teacher Transcripts                                                      |                        |  |  |
|--------------------------------------------------------------------------|------------------------|--|--|
| Individual pay stubs                                                     |                        |  |  |
|                                                                          |                        |  |  |
| 6. Which of the following software is interactive whiteboards in TUSD? C | •                      |  |  |
|                                                                          |                        |  |  |
| SmartNotebook for Smartboards and ActiveInspire for Prometheau           | n Boards               |  |  |
| IVisions                                                                 | New version available! |  |  |
| Snipit                                                                   | Saving changes         |  |  |
| Not Applicable                                                           |                        |  |  |
|                                                                          |                        |  |  |
| 7. In School City, which of the follow                                   | ving is true?          |  |  |
| Podcasting can be done inside School City                                |                        |  |  |
| Not Applicable                                                           |                        |  |  |
| SchoolCity has no Launchpad                                              |                        |  |  |
| Common formative assessments can be administered using Scho              | oolCity                |  |  |
|                                                                          |                        |  |  |
| 8. The Arizona Department of Educa Sample Tests for AzMERIT.             | ation website contains |  |  |
| True                                                                     |                        |  |  |
| False                                                                    |                        |  |  |
|                                                                          |                        |  |  |
| 9. Which option below is specifically Successmaker Support?              | designated for         |  |  |
| Not Applicable                                                           |                        |  |  |
| School Office Staff                                                      |                        |  |  |
| Learning Support Coordinator                                             |                        |  |  |
| http://mypearsontraining.com/portal/                                     |                        |  |  |
|                                                                          |                        |  |  |
| 10. By utilizing School City, teachers                                   | s are able to          |  |  |
| Take fieldtrips                                                          |                        |  |  |
| Identify and target student needs, Create and administer online as       | ssessments             |  |  |
| Take students' temperature                                               |                        |  |  |
| Not Applicable                                                           |                        |  |  |
|                                                                          |                        |  |  |
|                                                                          |                        |  |  |

11. When using a COW, it is the teacher's responsibility to:

IX - 7, p. 2

| Case 4:74-cv-00090-DCPMontex Design Teacher Technology Surjug 201 Pa | age | 78 ( | of 8 | 7 |
|----------------------------------------------------------------------|-----|------|------|---|
|----------------------------------------------------------------------|-----|------|------|---|

| Let each student choose which laptop they would like to use                                                                        |                            |  |  |  |
|----------------------------------------------------------------------------------------------------|----------------------------|--|--|--|
| Assign and document the laptop each individual student uses                                                                        |                            |  |  |  |
| Not Applicable                                                                                                    |                            |  |  |  |
| Log in each student                                                                                                    |                            |  |  |  |
|                                                                                                    |                            |  |  |  |
| 12. Which of the following can be co                                                                                               | onnected to a projector to |  |  |  |
| deliver instruction? Choose all t                                                                                                  | New version available!     |  |  |  |
| Not Applicable                                                                                                    | Saving changes             |  |  |  |
| lunch tray                                                                                                    |                            |  |  |  |
| School Bus                                                                                                    |                            |  |  |  |
| Captop computer                                                                                                    |                            |  |  |  |
|                                                                                                    |                            |  |  |  |
| 13. Teachers can create their own questions for common formative assessments in SchoolCity  True False                             |                            |  |  |  |
| 14. TUSD curriculum guides can be accessed from the TUSD intranet  True False                                                      |                            |  |  |  |
| 15. Teacher resources found on the                                                                                                 | e TUSD website include:    |  |  |  |
| TUSD curriculum guides, 101 ways to use a document camera, Sharepoint Designer Tutorial, Promethean board and SmartBoard resources |                            |  |  |  |
| student ieps                                                                                                    |                            |  |  |  |
| student 504s                                                                                                    |                            |  |  |  |
| home addresses                                                                                                    |                            |  |  |  |
|                                                                                                    |                            |  |  |  |
| 16. The current TUSD Student Info                                                                                                  | rmation System is          |  |  |  |
| Synergy                                                                                                    |                            |  |  |  |
| Mohave                                                                                                    |                            |  |  |  |
| Powerschool                                                                                                    |                            |  |  |  |
| Infinite Campus                                                                                                    |                            |  |  |  |
|                                                                                                    | +                          |  |  |  |
|                                                                                                    | · ·                        |  |  |  |

17. AzMerit is...

| Case 4:74-cv-00 | 0090-DCBMoDleyCerricen | fleacher/Tephnotique guyey ( | <b>317/197</b> 201Page 79 of | 87 |
|-----------------|------------------------|------------------------------|------------------------------|----|
|-----------------|------------------------|------------------------------|------------------------------|----|

| Arizona's Statewide Achievement Assessment for English, Language Arts and Mathematics                                                    |                 |  |
|----------------------------------------------------------------------------------------------------|-----------------|--|
| Arizona's English Language Learner assessment                                                                                            |                 |  |
| Arizona's Social Studies assessment                                                                                                    |                 |  |
| Arizona's CTE assessment                                                                                                    |                 |  |
|                                                                                                    |                 |  |
| 18. In preparation for taking AzMerit online,                                                                                            | students should |  |
| practice keyboarding skills                                                                                                    | wailahlel       |  |
| True Saving chang                                                                                                    |                 |  |
| False                                                                                                    |                 |  |
|                                                                                                    |                 |  |
| 19. Which of the following can be used in cora document camera to deliver instruction?  Computer, Interactive Whiteboard  Not Applicable | njunction with  |  |
| typewriter                                                                                                    |                 |  |
| printing press                                                                                                    |                 |  |
| 20. Two types of Interactive whiteboards in T  Promethean and Smartboard  PLC and MTSS  Ladybug and Mohave  Not Applicable               | USD are         |  |
| 21. Synergy can be accessed from home                                                                                                    |                 |  |
| True                                                                                                    |                 |  |
| False                                                                                                    |                 |  |
|                                                                                                    |                 |  |
| 22. In Synergy, parents are able to log in and grades from  ParentVue StudentVue TeacherVue                                              | I view student  |  |
| ViewMaster                                                                                                    |                 |  |
|                                                                                                    |                 |  |

+ IX - 7, p. 4

| 23. In Synergy, students are able to log in and view their                                                  |                          |  |
|----------------------------------------------------------------------------------------------------|--------------------------|--|
| grades from:                                                                                                |                          |  |
| StudentVue                                                                                                  |                          |  |
| ParentVue                                                                                                   |                          |  |
| TeacherVue                                                                                                  |                          |  |
| VueMaster                                                                                                   |                          |  |
|                                                                                                    | New version available!   |  |
| 24. There are no Synergy trainii                                                                            | Saving changes           |  |
| the TUSD Synergy support Sharep                                                                             | oint site for additional |  |
| help.                                                                                                    |                          |  |
| ↑ True                                                                                                    |                          |  |
| False                                                                                                    |                          |  |
| Taise                                                                                                    |                          |  |
| 25. In Synergy, after taking attendated sure to Click "Save" or "Save and Foundation of True of False       | •                        |  |
| 26. In Synergy, it is possible to copfuture use  True False                                                 | y an assignment for      |  |
| 27. The Children's Internet Protection established to protect children from online content.    True  False  | ,                        |  |
| 28. When you are logged in to Syn clicking on either "Help" or "Support corner of the screen.   True  False |                          |  |

| 29. In SchoolCity, the benefit of get to eliminate students taking the wro                                                                                                    |                                                                  |
|----------------------------------------------------------------------------------------------------|------------------------------------------------------------------|
| 30. It is possible to use a document without it being connected to an   True  False                                                                                                    | t camera for instruction  New version available!  Saving changes |
| 31. Each TUSD school campus ha technology liaison.  True False                                                                                                    | s at least one teacher                                           |
| 32. The purpose of a Teacher Tech provide instructional technology su all groups of teachers at their assignment.  True  False                                                                                                    | pport to individual and/or                                       |
| 33. The online professional develo of your Cow" is available online thr                                                                                                    | •                                                                |
| 34. The online professional development of the second second of the second of the seco | •                                                                |
| 35. Synergy help page resources a SharePoint  True False                                                                                                    | ere available in + IX - 7, p. 6                                  |

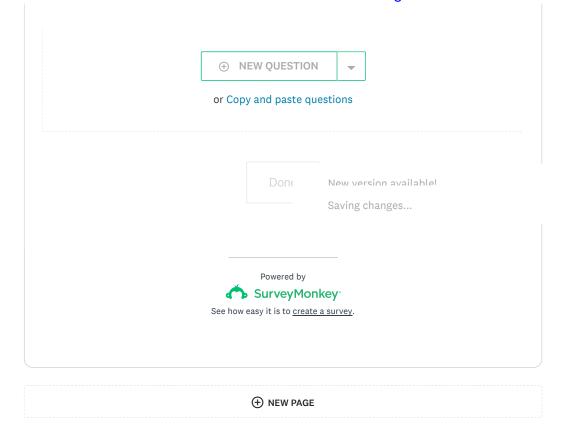

ENGLISH

About SurveyMonkey • Privacy Policy • Email Opt-In • Help Copyright © 1999-2017 SurveyMonkey

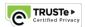

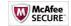